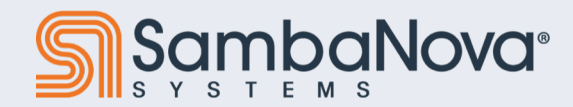

# **Modeling: PyTorch to SambaFlow**

July 11, 2023

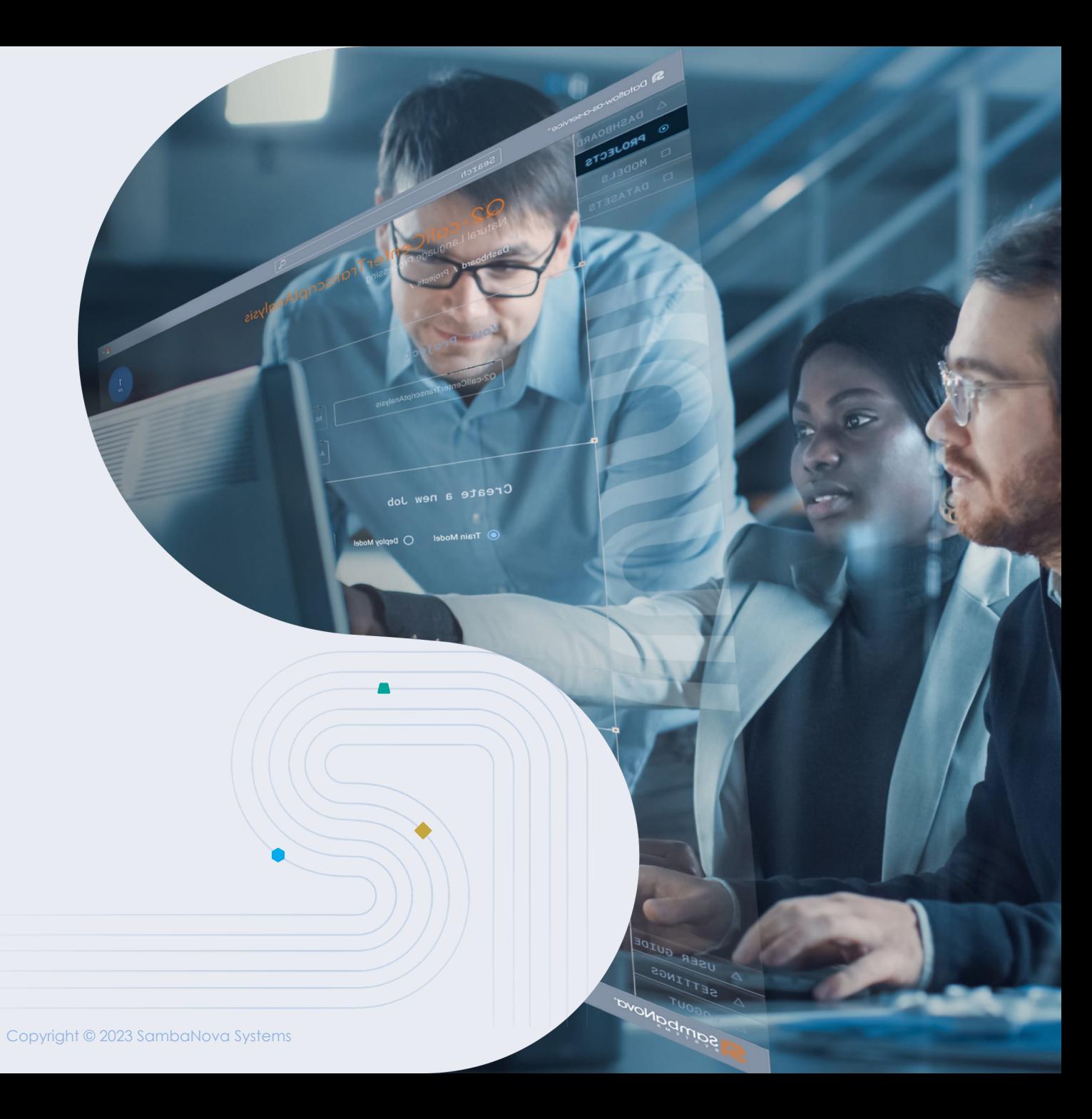

### **How Does It Work?**

- 1. Import your model from PyTorch
- 2. Run samba.from\_torch\_model\_(...) to convert model parameters to SambaTensors
	- a. Convert input Torch Tensors with samba.from\_torch\_tensor(...)
- 3. Run samba.utils.common.common\_app\_driver(...) to compile the model
	- a. Sometimes requires adaptations for compatibility (more details coming up)
- 4. Start running benchmark or train

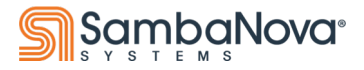

### **What are SambaTensors?**

- Wrappers around Torch Tensors, with special SN capabilities
- Each one gets a unique **name** for interfacing with the chip
- Specify **batch\_dim** for optimization
- Methods to transfer to/from RDU
- Can be treated like normal Torch Tensor,

```
e.g., tensor3 = tensor1 + tensor2
```

```
or tensor2 = tensor1.reshape(-1, 5)
```
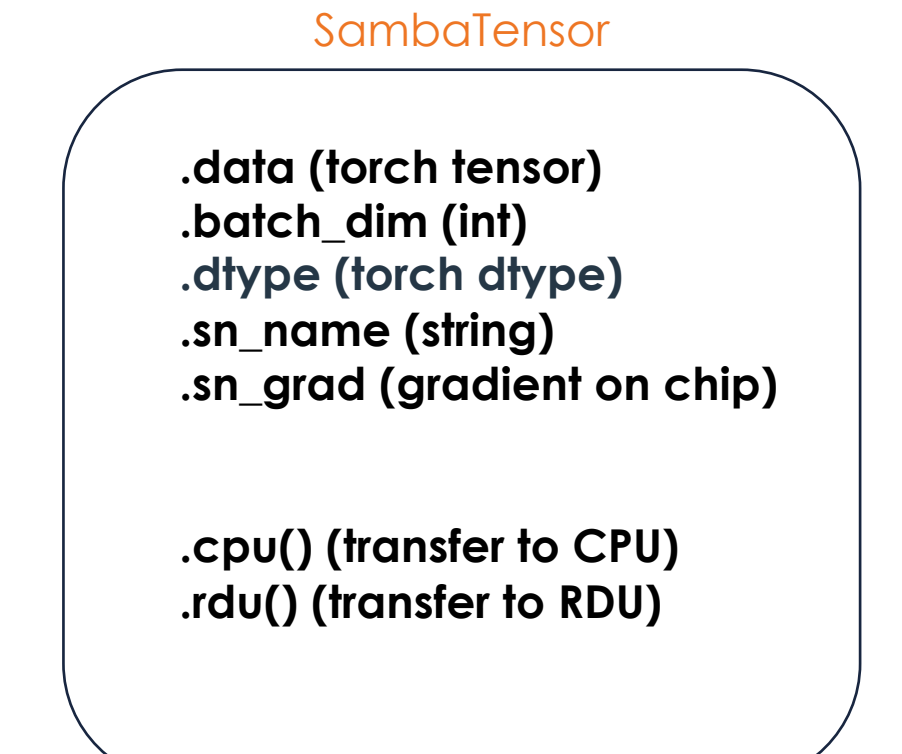

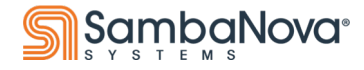

## **What is tracing?**

- Tracing walks through the model with dummy tensors to form the graph
- This is carried out automatically during compilation or it can be done manually by using **trace\_graph()** before running on RDU
- Beneficial because the RDU+compiler have knowledge of the **full graph** to optimize, not just individual components

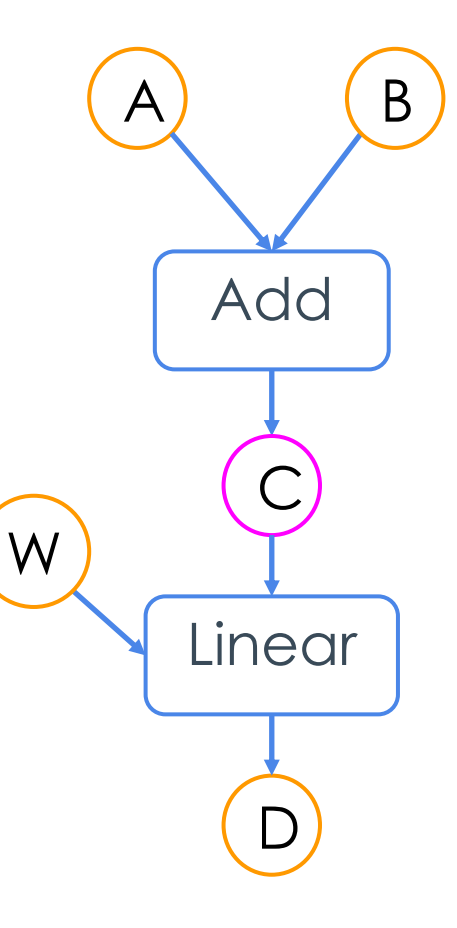

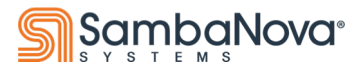

## **How do we trace your graph?**

- Model definition is done in PyTorch
- The model's **forward pass** will determine the graph that is generated
	- Note that there is no current support for control flow within model
- For compiling: **samba.utils.common.common\_app\_driver**
- For training: **samba.utils.utils.trace\_graph**

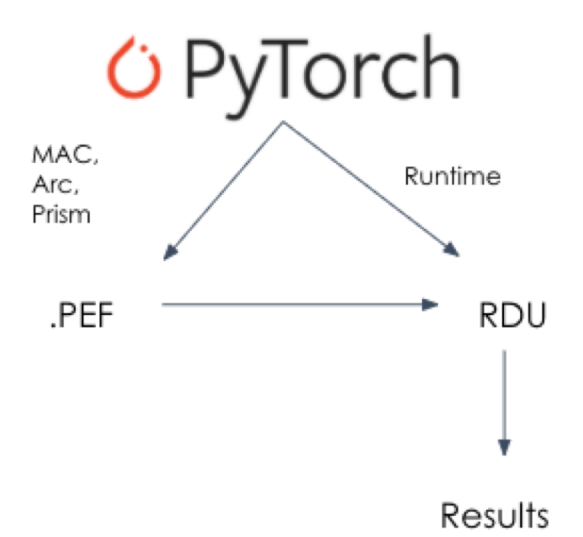

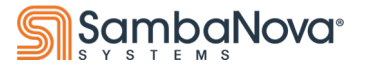

# **Numpy/PyTorch Functional Overrides**

• Numpy style API dispatch:

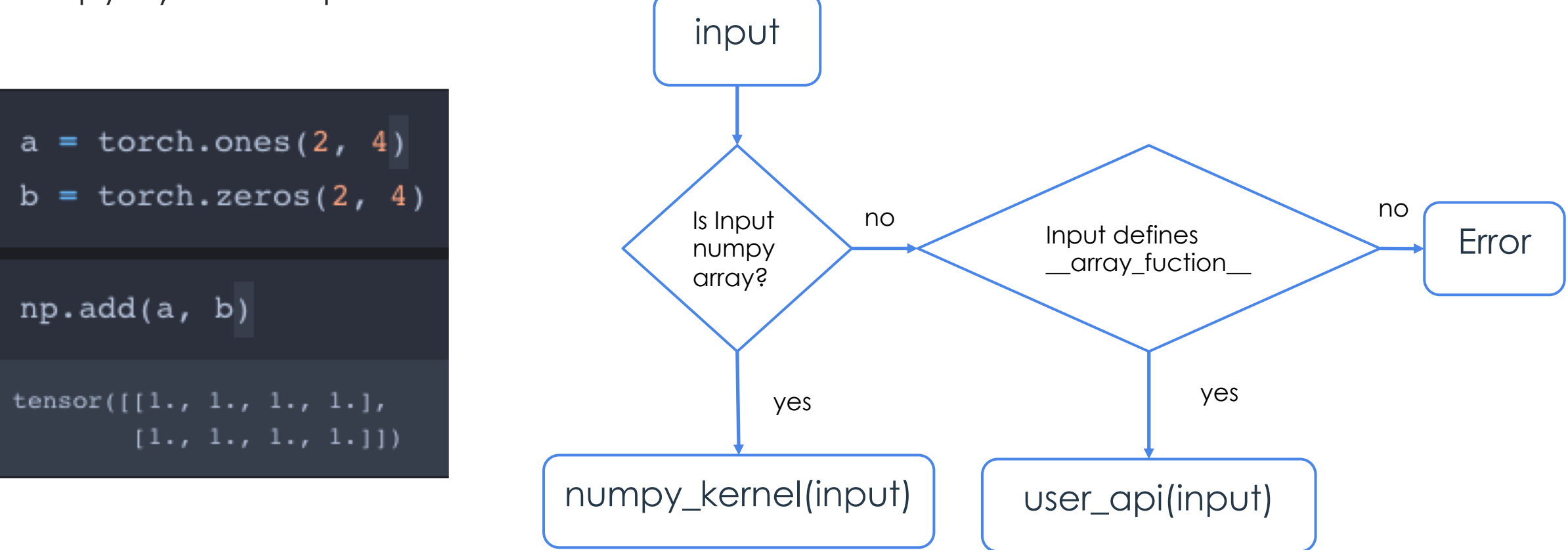

https://pytorch.org/docs/stable/notes/extending.html#extending-torch-with-a-tensor-like-type

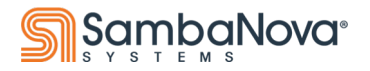

### **Functional Overrides with SambaTensor**

- SambaFlow understands and supports similar functional overrides
- If you pass SambaTensors to a Torch function, SambaFlow will override and call the equivalent SambaFlow method
	- Check the SambaFlow API docs for a listing of methods

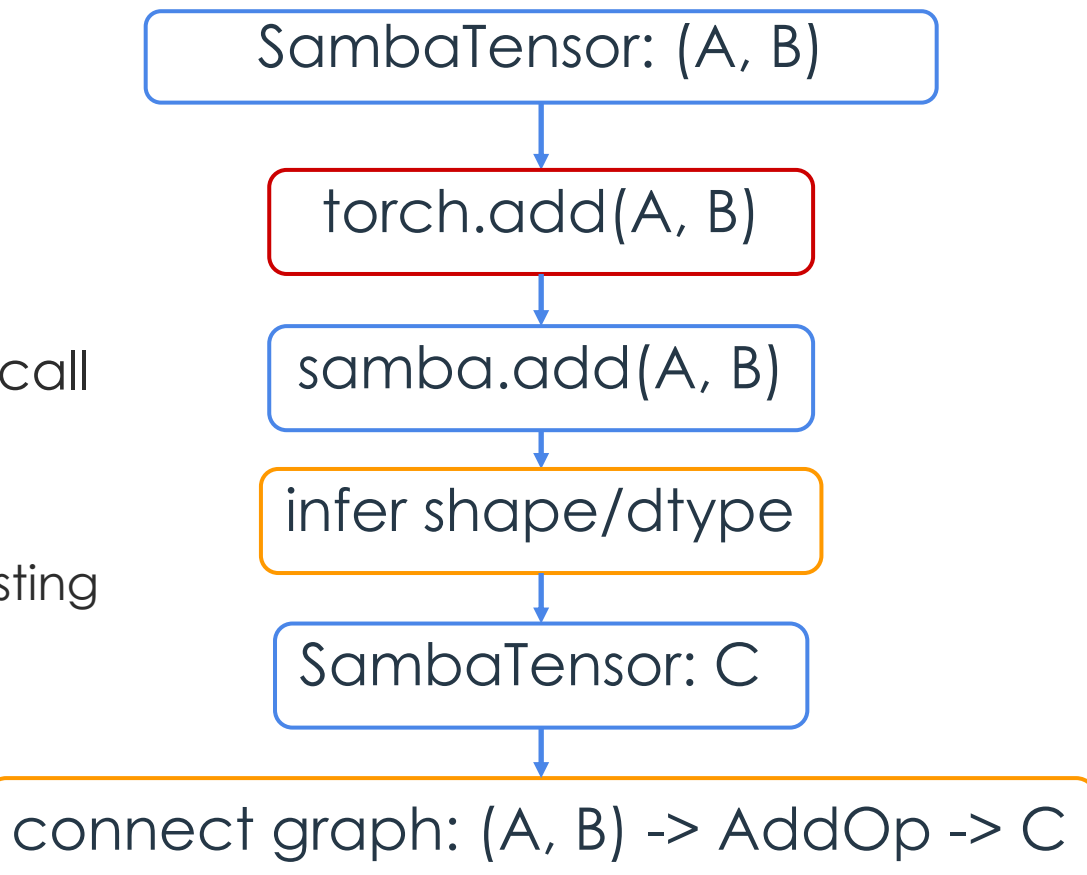

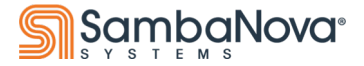

### **Model Parameters**

• Operations with weights have internal parameters

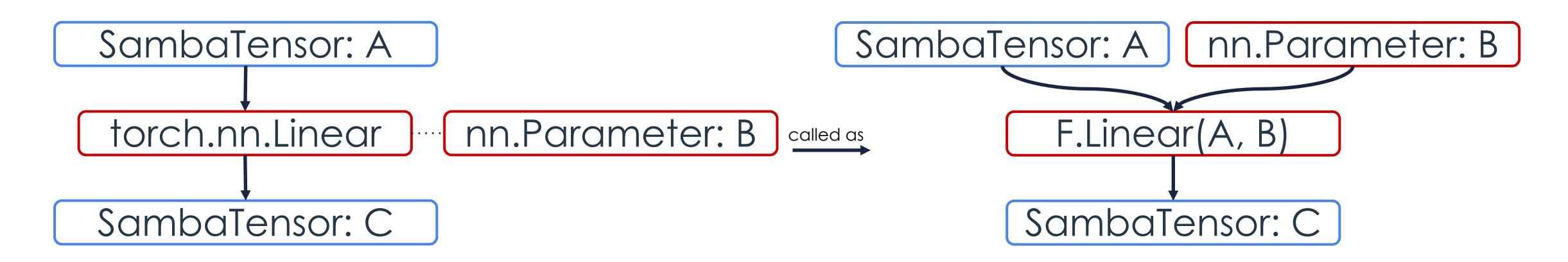

• Convert Torch parameters to Samba parameters in-place by traversing model by using **samba.from\_torch\_model\_(model)**

nn.Parameter: B SambaParameter: B

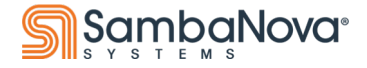

## **Takeaways So Far**

- Start with a PyTorch model
- Convert parameters to Samba format using **samba.from\_torch\_model\_** and Torch

Tensors to SambaTensors using **samba.from\_torch\_tensor**

- Pass in **SambaTensors** during tracing
- Use **samba.utils.common.common\_app\_driver** (to compile) or

**samba.utils.utils.trace\_graph** to trace (during runtime)

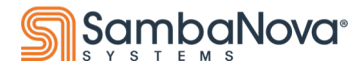

# **Sample Code (App Code)**

- Running is 2 Steps, **compile** then **run**
- Need to pass **model, inputs,** and **optimizer** to compile/trace
- Write your own training loop!

#### #Input definition

image = samba.randn(args.batch\_size, args.num\_features, name='image', batch\_dim=0) label = samba.randint(args.num\_classes, (args.batch\_size, ), name='label', batch\_dim=0) inputs = (image, label)

#### # Model definition

model = ResFFNLogReg(args.num\_features, args.hidden\_size, args.num\_classes) samba.from\_torch\_model\_(model)

# Optimizer definition optim = sambaflow.samba.optim.SGD(model.parameters(), lr=args.lr,

momentum=args.momentum, weight\_decay=args.weight\_decay)

# Different run modes # The common app driver() handles model compilation and various other tasks, e.g., # measure-performance. Running, or training, a model must be explicitly carried out if args.command == "run": # Trace the graph utils.trace\_graph(model, inputs, optim, pef=args.pef, mapping=args.mapping) # Within the user defined train function, call: samba.session.run train(args, model) else: common app driver(args=args, model=model, inputs=inputs, optim=optim, name=model.\_\_class\_\_\_.\_name\_\_,

init\_output\_grads=not args.inference, app dir=utils.get file dir( $\int$  file  $\int$ ))

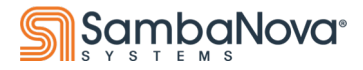

# **Sample Code (Model)**

- Model code all in PyTorch
- A few restrictions
	- Modules with parameters are defined before forward
	- The return type of forward should be simple (tensor, tuple/list of tensors)

class ResFFNLogReg(nn.Module): """Feed Forward Network with two different activation functions and a residual connection""" def \_\_init\_\_(self, num\_features: int, hidden\_size: int, num\_classes: int) -> None: super(). init self.gemm1 = nn.Linear(num\_features, hidden\_size, bias=True) self.gemm2 = nn.Linear(hidden\_size, hidden\_size, bias=True) self.gemm3 = nn.Linear(hidden\_size, num\_classes, bias=True) self.norm1 = nn.LayerNorm(hidden\_size) self.norm2 = nn.LayerNorm(hidden\_size) self.tanh1 = nn.Tanh() self.sigmoid1 = nn.Sigmoid() self.criterion = nn.CrossEntropyLoss() self.apply(basic\_weight\_init) def forward(self, inputs: torch.Tensor, targets: torch.Tensor) -> Tuple[torch.Tensor]: out = self.gemm1(inputs) out = self.norm1(out) out = self.tanh1(out)  $residual = out$ out = self.gemm2(out) out = self.norm2(out)  $out = out + residual$ out = self.sigmoid1(out) out = self.gemm3(out) loss = self.criterion(out, targets) return loss, out

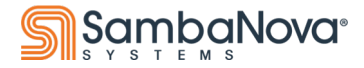

# **Sample Code (Tracing)**

- If a **SambaTensor** goes through a **Torch Function/Module** it will be traced
- This includes many functions in torch.nn.functional
	- Built-in torch modules
	- Torch functions/activations
	- Tensor functions

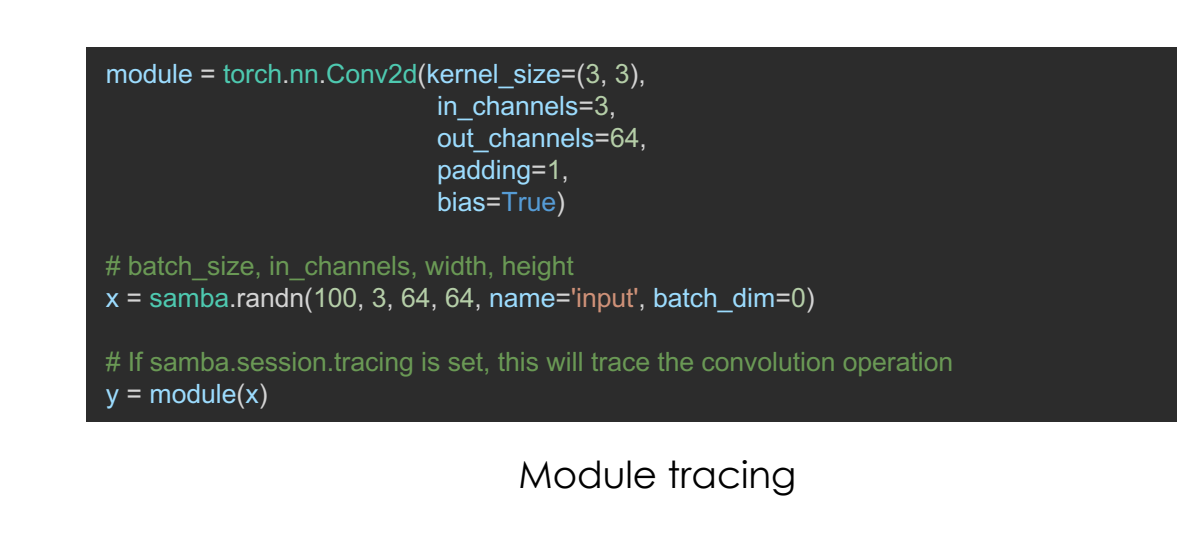

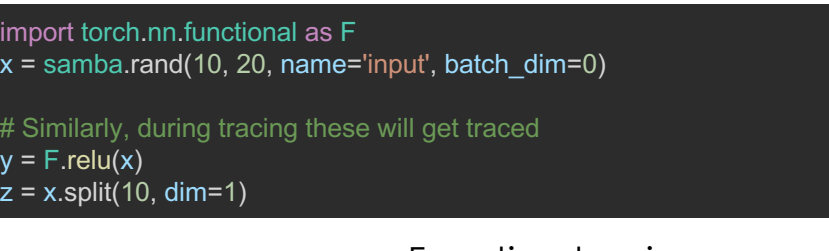

Function tracing

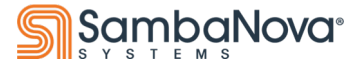

# **Sample Code (Run, pt. 1)**

- Run the model with **samba.session.run**
	- Provide all **input\_tensors**
	- Provide traced **output\_tensors**
- Running specific sections
	- section ids
	- **section\_types**
- Sync parameter values between Host/RDU

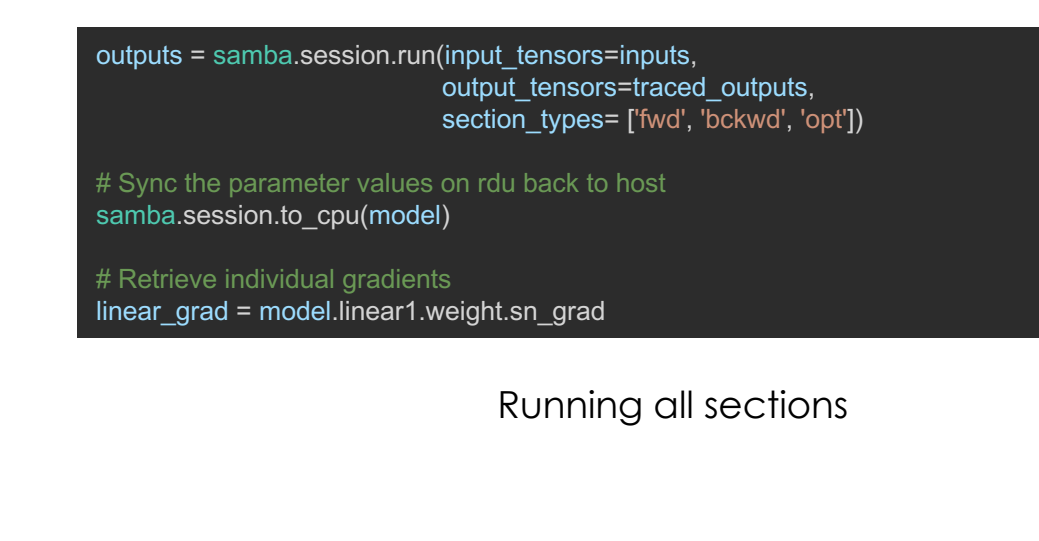

for inputs in dataloader: # Running only fwd here for inference loss, out = samba.session.run(input\_tensors = inputs, output\_tensors = traced\_outputs, section  $types = ['fwd']$ )

# Can do anything you like with the outputs process\_inference\_results(loss, out)

Sample inference loop

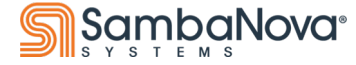

# **Sample Code (Run, pt. 2)**

- Partial model on RDU
	- Backpropagate gradients on host
- Define intermediate tensors at cut as 'outputs'
- Do a second **samba.session.run** with **grad\_of\_outputs**
- This is typically done when using a custom loss function

traced outputs = utils.trace graph(model, inputs, optim) partial\_output = samba.session.run(input\_tensors=inputs, output tensors=traced outputs, section\_types=['fwd'])[0]

# Make PyTorch return the grads partial output = samba.to torch(partial output) partial\_output.requires\_grad = True

loss = criterion(partial\_output, targets) loss.backward()

samba.session.run(input\_tensors=inputs, output tensors=traced outputs, grad of outputs=(samba.from torch tensor(partial output.grad),), section\_types=['bckwd', 'opt'])

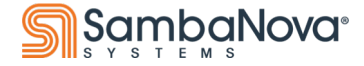

# **Sample Code (Run, pt. 3)**

- **samba.session.run** needs certain parameters at runtime, fed in as **argins**
	- Used for things like LR schedules, etc.
- Examples:
	- Learning rate (**lr**)
	- Weight decay (**weight\_decay**)
	- SGD momentum (**momentum**)
	- Dropout rate (**p**)

#### base  $Ir = 0.01$ for batch\_num, input\_batch in enumerate(dataloader): # Generate a new lr per iteration new  $lr = lr$  schedule(base  $lr$ , batch num) hyperparam\_dict = {'lr': new\_lr, 'weight\_decay': weight\_decay} samba.session.run(input\_tensors=input\_batch, output tensors=traced outputs, hyperparam\_dict=hyperparam\_dict)

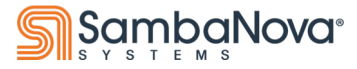

# **Sample Code (Measuring Performance)**

- Can measure performance of full model or each section
- Call respective function with sample inputs
- Use the **run\_graph\_only** option
- Will give you the throughput/latency for your model

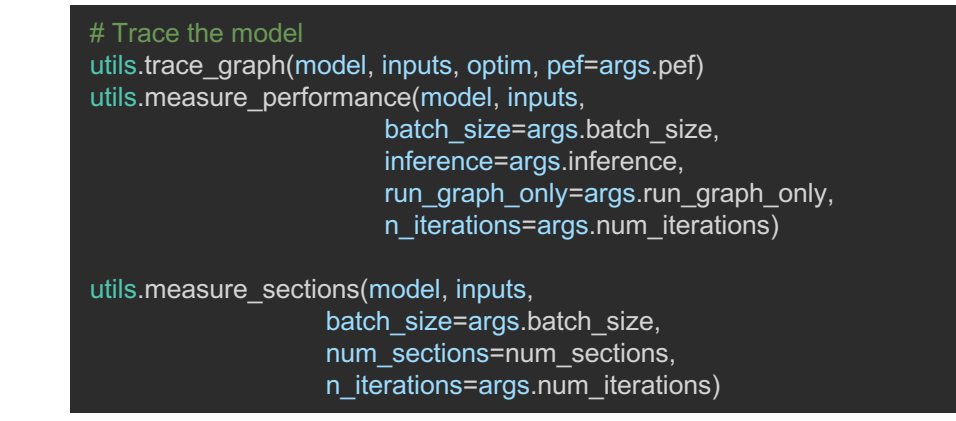

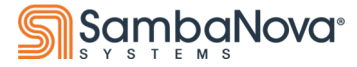

# **Various args and run modes**

- Args used internally expressed as command line args
- Some important args for compile/run:
	- command
	- --inference
	- --batch-size/-b, --microbatch-size/-mb
	- $\cdot$  --pef/-p

#### An example compile command:

```
python <app>.py compile -b=64 -mb=4 
--inference -p <app.pef>
args = parse_app_args(argv)
args.command == "compile"
args.batch size == 64args.microbatch size == 4args.inference == True
```
#### An example run command:

```
python <app>.py run -b=64 -mb=4 
  --inference -p <app.pef>
args = parse_app_args(argv)
args.\overline{command} == "run"args.batch size == 64args.microbatch size == 4args.inference == True
```
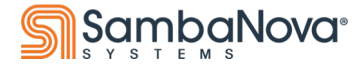

### **Best Practices, dos and don'ts**

- Inputs should be well-defined including internal tensors
	- Need to allow the compiler to see every symbol
- Try to contain operations to 1 continuous graph
- Avoid control flow within model
- Avoid synchronizing between CPU/RDU too often
- Stick with PyTorch, converting models and tensors as needed

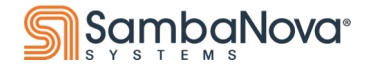

### **SambaLoader**

- The SambaLoader is wrapper around the PyTorch DataLoader
- It helps to improve overall performance by better parallelizing load ops and graph ops
- As a bonus, it returns an iterator over SambaTensors so you don't need to explicitly do that conversion!

#### **Basic Method Structure:**

SambaLoader(torch\_loader: Iterable[Iterable[torch.Tensor]], names: List[str])

Where torch\_loader is an Iterable and names is a list of strings to be given to the input SambaTensors

#### **Example:**

from torch.utils.data import DataLoader from sambaflow.samba.sambaloader import SambaLoader

```
data_loader = DataLoader(dataset, batch_size=args.bs,...)
samba_loader = SambaLoader(data_loader, ["sample", "label"])
```

```
for X_val, Y_val in samba_loader:
    samba.session.run(input_tensors=[X_val, Y_val],...)
```
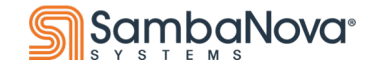

### **SambaLoader using Pinned Memory**

- As in PyTorch, it prevents pinned pages from being paged out of memory
- It also parallelizes the transfer of Torch tensors to pinned memory with the graph run
- Needs to be enabled as part of a Samba Session

#### **Example:**

from torch.utils.data import DataLoader from sambaflow.samba.sambaloader import SambaLoader

```
data_loader = DataLoader(dataset, batch_size=args.bs,...)
samba loader = SambaLoader(data loader, ["sample", "label"])
```

```
sambaflow.samba.session.enable_pinned_memory()
```

```
for X_val, Y_val in samba_loader:
    samba.session.run(input_tensors=[X_val, Y_val],...)
```
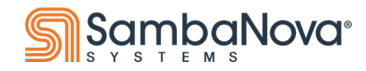